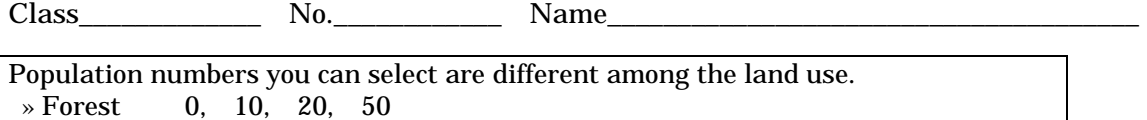

 » Farm 0, 10, 20, 50, 100, 200, 500 » Residense 0, 10, 20, 50, 100, 200, 500, 1000, 2000, 5000, 10000 Sewage treatment plant can be set only in residence area.

## Environment around River 1

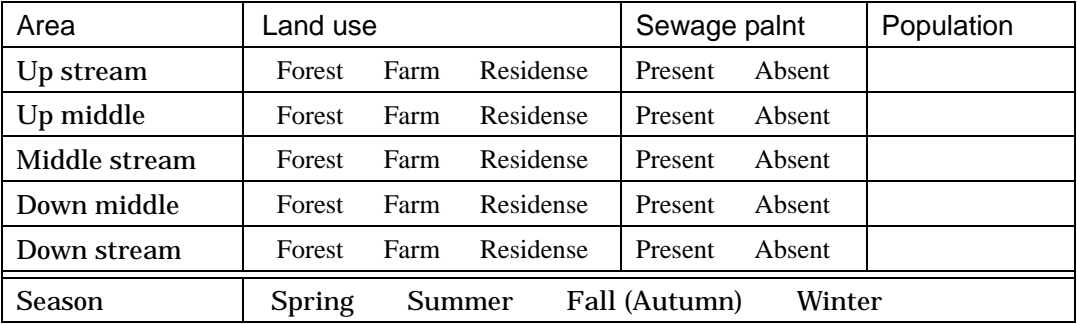

## Result of SimRver practice 1

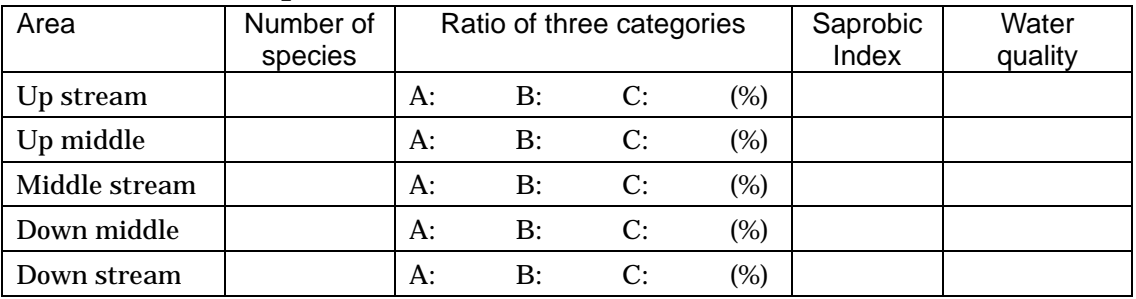

## Environment around River 2

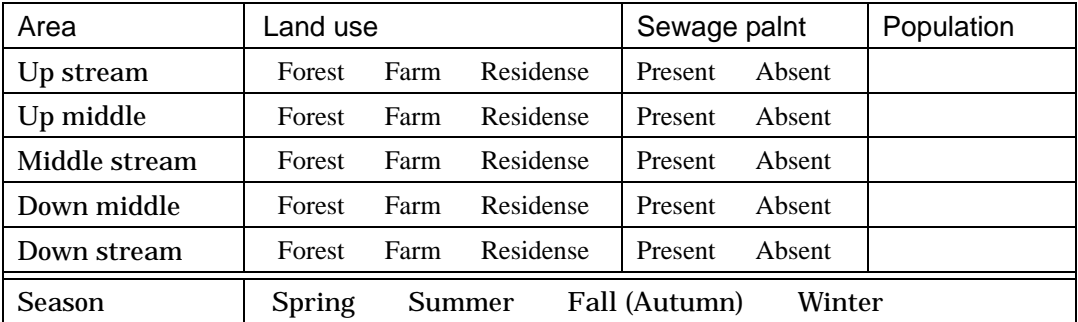

## Result of SimRver practice 2

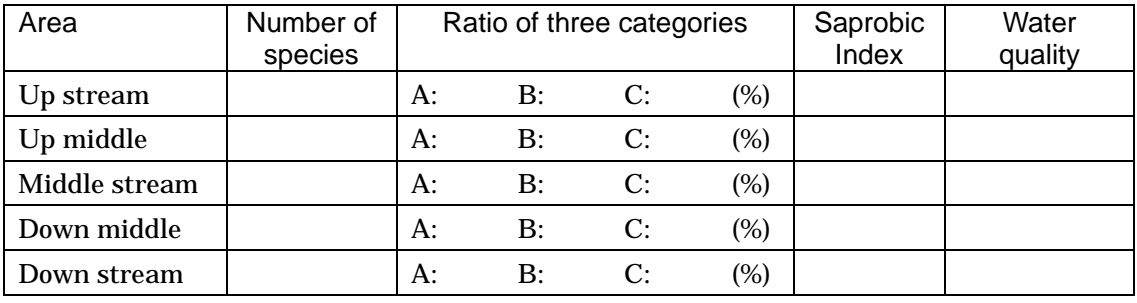